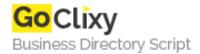

## Xeena

**Email** 

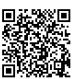

Address {value\_address}

Contact Person{value\_contact\_person}Mobile Number{value\_mobile\_number}

{value\_email}

The editor takes as input a given DTD, and automatically builds a palette containing the elements defined in the DTD. Users can thus create/edit/expand any document derived from that DTD, by using a visual tree-directed paradigm. The visual paradigm requires a minimum learning curve as only valid constructs/elements are presented to the user in a context-sensitive palette.

For more details, please visit https://scripts.goclixy.com/xeena-27217